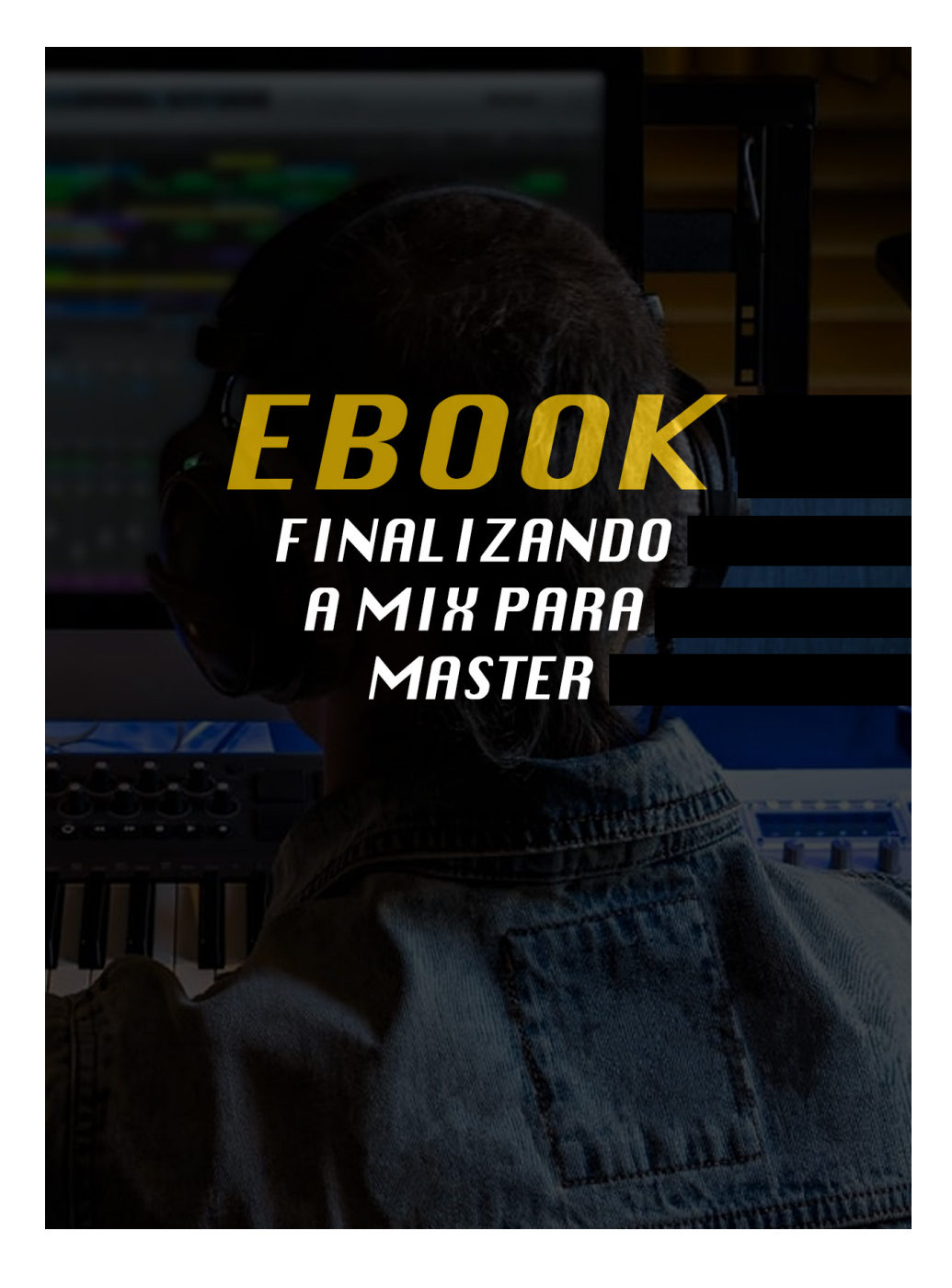

## VAMOS FALAR DE MASTERIZAÇÃO

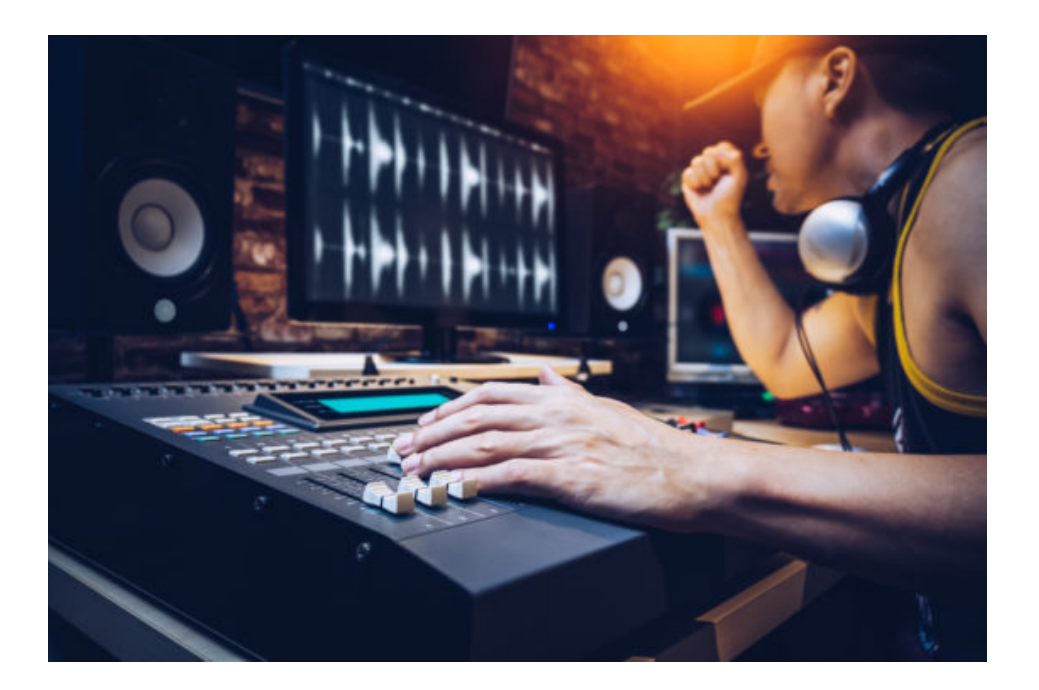

Introdução:

Neste Ebook iremos abordar os aspectos básicos desse Universo desde de como preparar o áudio para iniciar o processo até o final do mesmo.

Entenda como finalizar sua mixagem e deixar o áudio pronto para masterização, chega de complicação num momento tão crucial para realização de seu projeto.

Primeiro passo Dinâmica e Masterização

Mixagens com boa dinâmica soam mais presentes, mais consistentes, mais emocionantes e menos cansativas aos ouvidos.

Além disso, uma mixagem dinâmica com bastante headroom (vamos falar disso em breve) vai sempre resultar em uma melhor masterização final – isso confere ao processo de masterização o espaço necessário para que a mágica seja realizada.

Deixar espaço para a dinâmica nas suas mixagens é fácil. Basta compreender 2 conceitos importantes durante a fase de mixagem.

**Transientes** 

Headroom

O que são transientes?

Os transientes compõem a parte do som conhecida como ataque. É o que confere ao tom alto da bateria o seu estalo e ao bumbo a sua pujança.

Os transientes são a força vital da batida e do groove.

Eles são essenciais se você quiser que sua música realmente atinja as pessoas no peito ao invés de cair sobre elas como uma caixa de papelão molhada.

Aqui está um exemplo de um transiente. Observe a boa variação entre o ataque (ataque inicial) e o decaimento. Essa variação é o que faz um som ser interessante para os ouvidos.

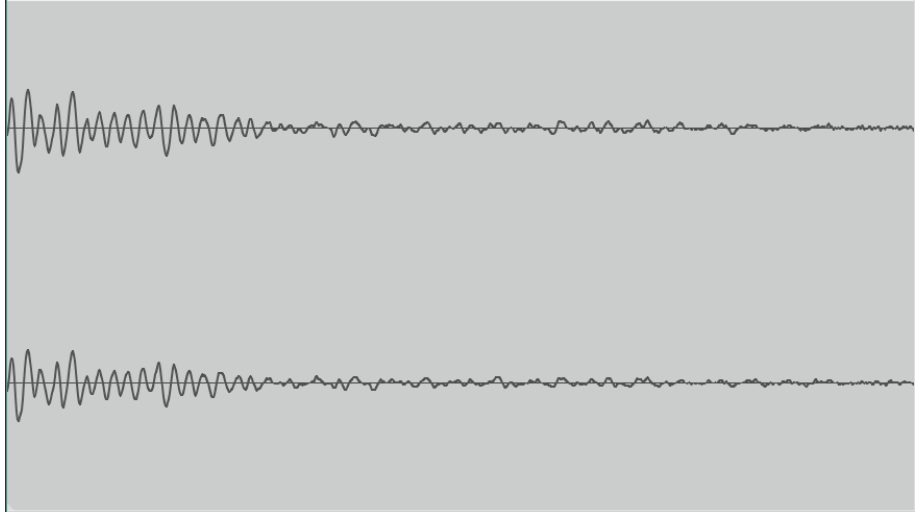

Agora eis o mesmo hit mas com bastante compressão.

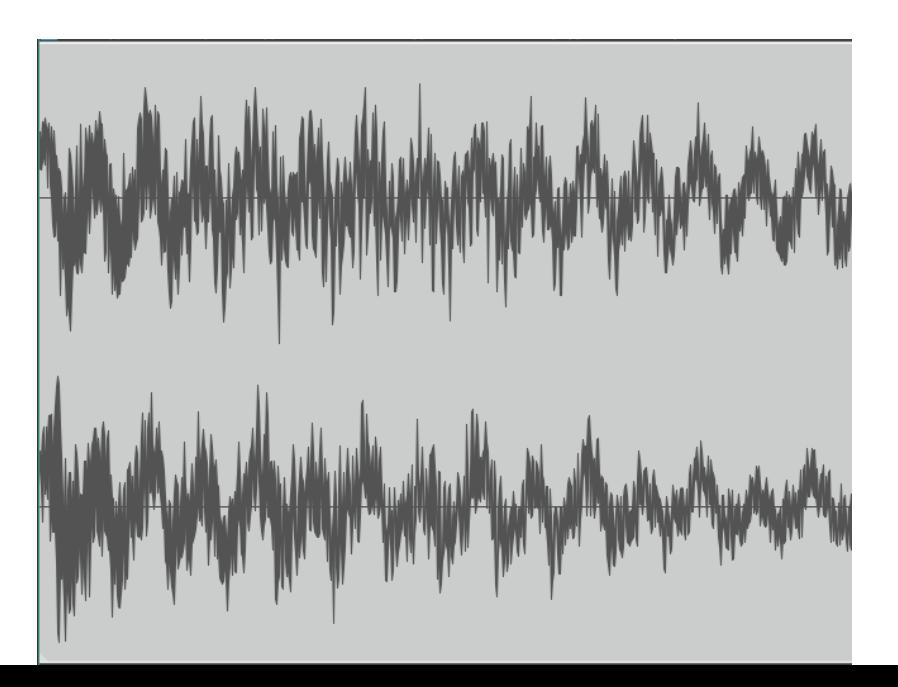

Observe como não há variação entre o começo do hit e o decaimento. Nada bom.

Isso pode significar mais intensidade, mas também pode significar mais chatisse. Picos e vales no seu formato de onda (waveform) significam um som mais interessante. É claro que existem maneiras inteligentes de utilizar a compressão…

Mas quando um hit possui compressão em excesso, essa deliciosa variação desaparece. Que bagunça.

**O que é headroom e como ele vai ajudar a minha masterização?**

Headroom é um espaço físico deixado no seu mix para o processo de masterização.

Aqui está um faixa com pouquíssimo headroom. Como você pode ver, há muito pouco espaço disponível para o processo de masterização.

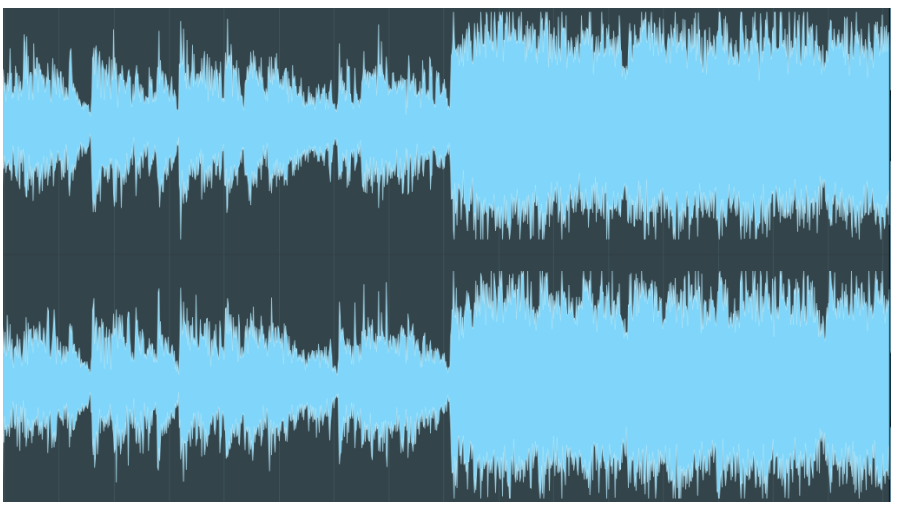

Aqui está a mesma faixa mixada com bastante headroom. Observe quanto espaço foi deixado para ser trabalhado.

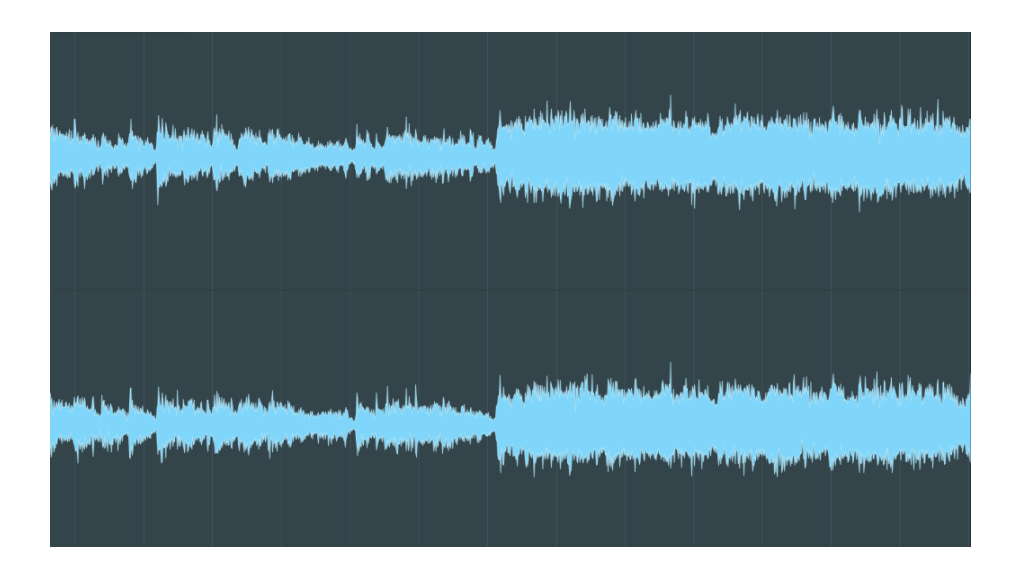

O formato de onda na parte inferior ainda possui um bom alcance dinâmico sem empurrar os níveis para o vermelho – bastante espaço para o processo de masterização trabalhar nesses picos e vales interessantes até a perfeição.

**Como eu posso fazer o headroom suficiente para a masterização?**

O truque aqui é gravar e mixar em níveis sensíveis. Como regra geral, mantenha seus níveis de pico por volta de -6dB no seu master fader.

Observe como o nível do master fader está com picos em torno de -6dB.

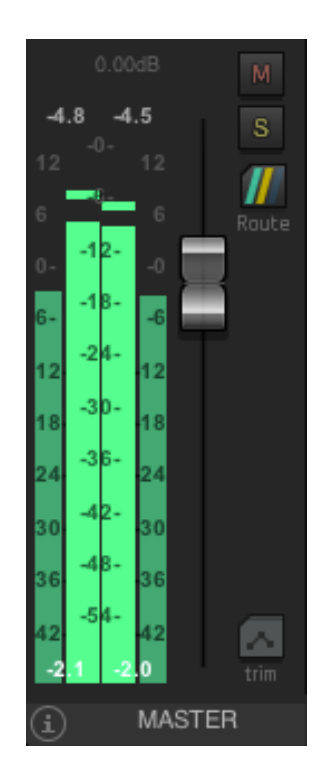

## A regra de NÃO CLIPAR

O erro mais comum é mixar muito de forma muito quente (no vermelho) e depois colocar um limitador no master bus para evitar o clipping.

O problema é que um limitador pode evitar que as luzes de sobrecarga sejam acendidas e ainda prejudicar sua dinâmica ao reduzir todos os seus picos transitórios agradáveis e remover todas essas agradáveis dinâmicas da sua faixa.

Um limitador compromete todos aqueles bons picos e vales que tornam sua trilha interessante aos ouvidos em primeiro lugar.

Um problema que observamos em muitas faixas que são enviadas à são mixagens esmagadas com um limitador e o master fader reduzido para alcançar os 6dB sugerido de headroom.

Isso é trapaça! O resultado será uma masterização final inferior a ideal. Porque você pergunta?

Seu master fader reduz o ganho DEPOIS de atingir o limitador, não antes. Então, se você estiver clipando,

o dano já foi causado antes mesmo de chegar ao master fader.

Então, qual é a solução?

Não se preocupe em aumentar o volume na fase de mixagem adicionando todos os tipos de compressão e limitação. Se está soando muito silencioso no estúdio, apenas aumente o volume dos seus monitores.

Concentre-se em fazer suas mixes soarem o melhor que você puder (isso quer dizer um bom mix dinâmico) e deixe a "intensidade" para a fase de masterização.

Não faz sentido masterizar sua faixa e depois enviá-la para ser masterizada.

Você não colocaria uma pizza no forno e depois de pronta, colocaria novamente, certo? O mesmo vale para a masterização. Não faz sentido masterizar sua faixa e, em seguida, enviá-la para ser mixada.

Eis um exemplo de uma mixagem com bastante headroom:

Quais são os melhores formatos de arquivo para enviar ?

Sempre envie o melhor formato de arquivo possível para masterização. Ou seja, em WAV ou AIFF.

Exporte sua faixa com a mesma sample rate e bit depth utilizadas na sua sessão.

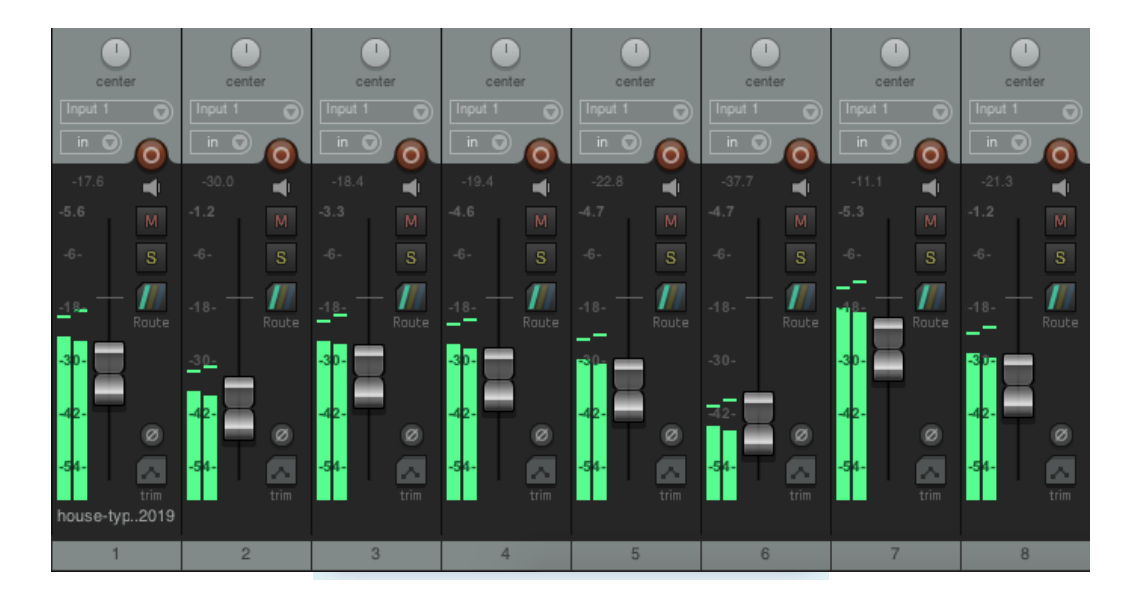

Não envie um MP3 (ou M4A ou OGG ou WMA) para ser masterizado.

Escolher HD WAV para o seu formato de saída para masterização é a melhor opção. Quando você precisar de um MP3 ou qualquer outro formato de arquivo com perda para distribuição digital, crie-os a partir de um WAV HD e garanta que todas as cópias da sua faixa irão soar o melhor possível.

16 bits pode ficar um pouco barulhento quando você começa a adicionar muitas camadas. Portanto, use

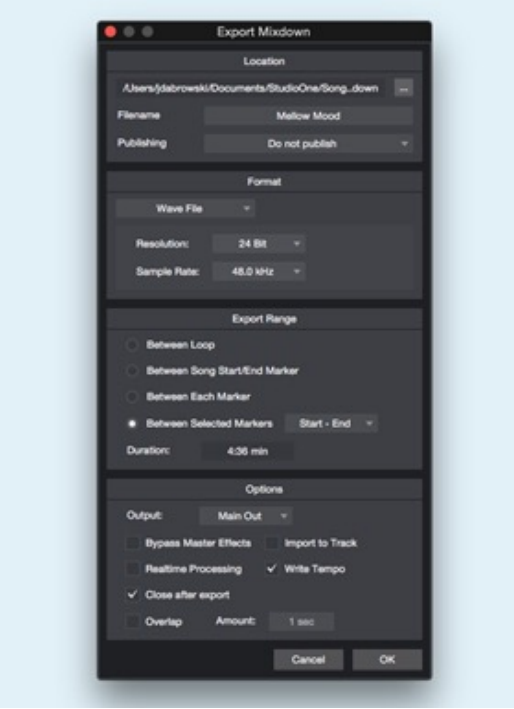

sempre 24 bits. Não há nenhuma razão real para não usar. É extremamente bom para qualquer aplicação.

E sempre deixe o dither para o estágio de masterização.

Sample rates e masterização

A sample rate é um pouco menos clara. Há muitos argumentos sobre o que é bom, o que é ruim e o que é ok, sem que hajam vencedores claros.

Muitos registros com sonoridades excelentes foram gravados em 44.1kHz.

Usar sample rates mais altas é tranquilo, mas certifique-se de que seu computador pode lidar com a sobrecarga adicional de CPU. Quanto maior o CPU,

mais intensamente o seu computador vai ter de trabalhar.

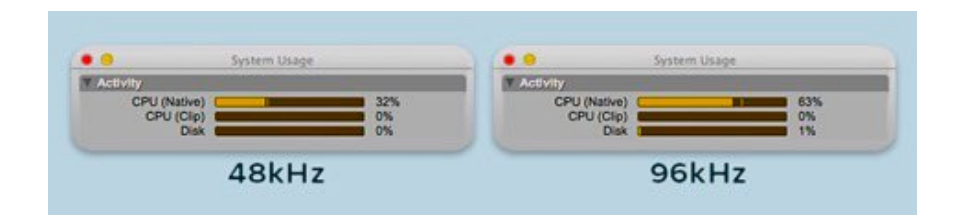

Se você tem consciência do output necessário, assegure-se de trabalhar com o sample rate apropriado e evite quaisquer etapas de conversão desnecessárias no final.

Começando com um arquivo principal HD WAV, você estará preparado para todos os cenários de conversão que você possa encontrar, quando estiver distribuindo sua música para formatos de áudio com perda, como MP3.

Então agora você sabe como se preparar para a masterização perfeita! Mas apenas para recapitular:

Use a compressão com sabedoria para preservar seus transientes

Mantenha o nível de pico em seu master fader em torno de -6dB Evite limitar e comprimir demais antes da masterização

Exporte sua mixagem final no formato WAV ou AIFF para a melhor masterização possível Use sempre a resolução de 24 bits Deixe o dither

Use HD WAV como seu formato principal assim você estará preparado para todas as futuras necessidades de formatação.

Siga estas etapas e você terá tudo o que precisa para obter a melhor experiência de masterização possível.

Boas masterizações.